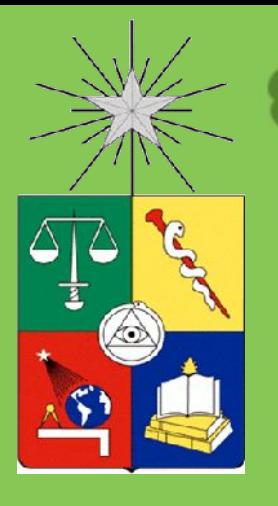

#### **Impactos a hipervelocidad: simulación por medio de dinámica molecular**

Claudia Loyola Gonzalo Gutiérrez

**NanoMaterials** 

www.gnm.cl

Grupo de NanoMateriales [http://www.gnm.cl](http://www.gnm.cl/), Departamento de Física, Facultad de Ciencias, Universidad de Chile.

#### **Esquema**

#### I. Introducción

- Impactos alta velocidad
- Simulación computacional
- II. Resultados simulaciones de impacto de proyectiles

a altas velocidades sobre un blanco de cobre.

III. Conclusiones.

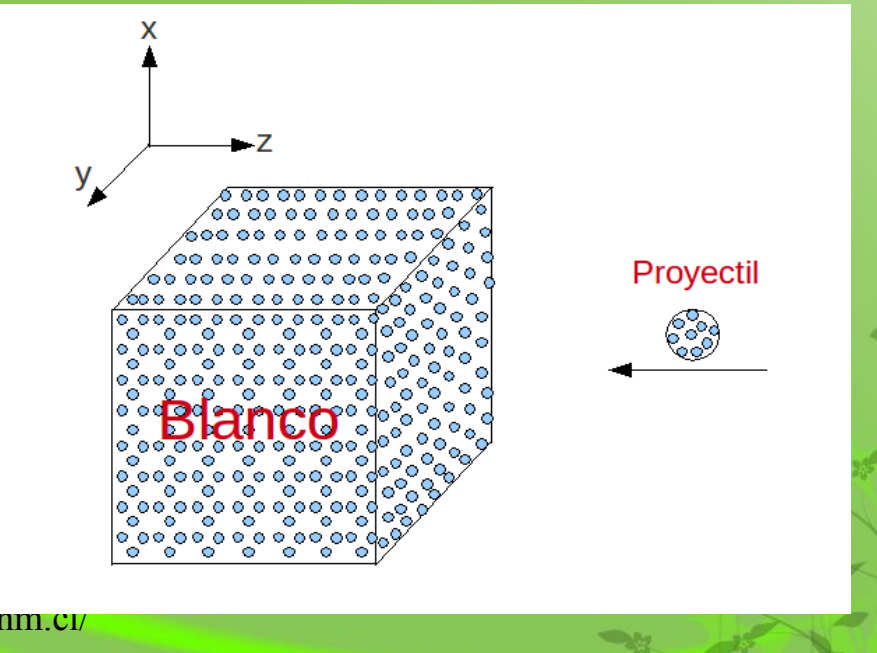

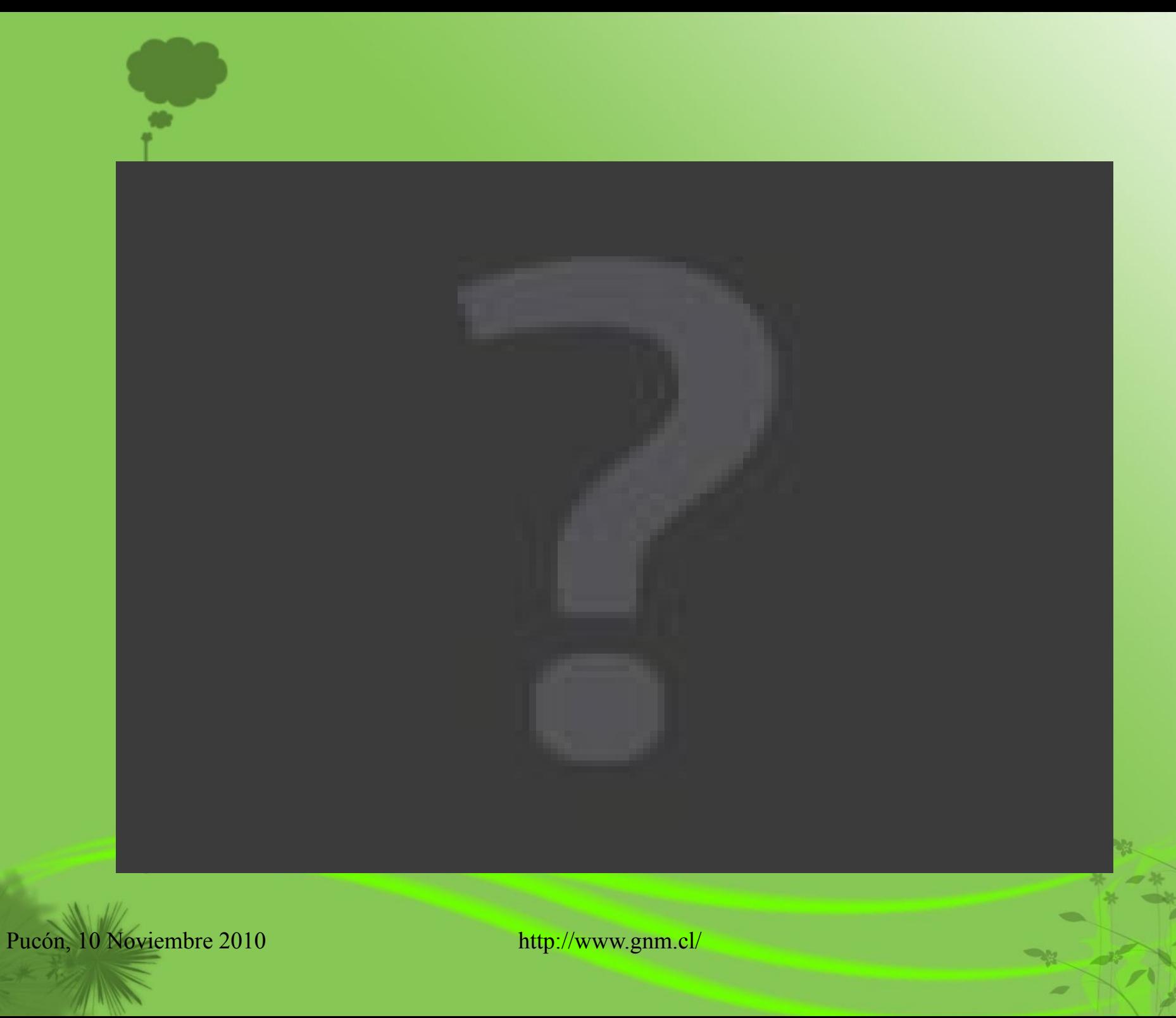

#### ¿Qué le ocurre al blanco con respecto a

- ●masa
- ●velocidad
- ●dureza
- ●tamaño

● <sub>.....</sub>

**•superficie** de contacto

#### del proyectil?

# Dinámica Molecular

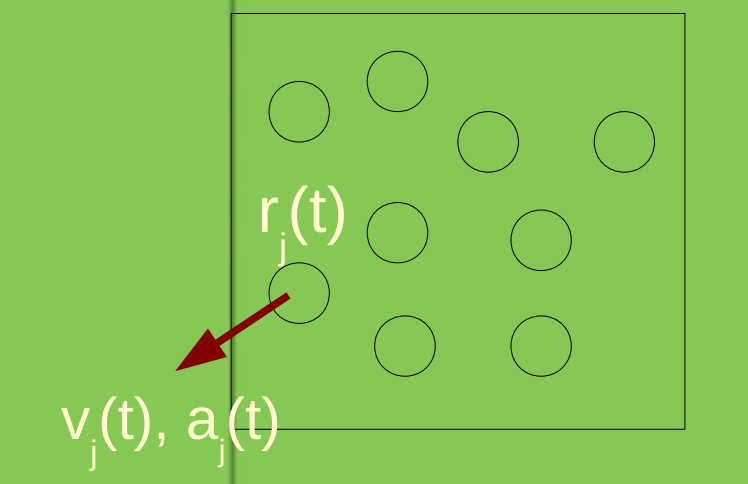

$$
m\frac{d^2r_j}{dt^2} = -\nabla_{r_j}U(r_j) \qquad j=1..N
$$

sistema acoplado de N-cuerpos: solución numérica

#### N partículas Ensemble microcanónico

$$
E = K + U
$$
  

$$
K = \frac{1}{2} m \sum_{j=1}^{N} v_j^2
$$
  

$$
U = U(r_j)
$$

#### Potencial de Sutton-Chen

$$
\phi = \varepsilon \left\{ \sum_{i=1}^{n} \sum_{j=i+1} \left( \frac{a}{r_{ij}} \right)^n - c \sum_{i=1}^{n} \left[ \sum_{j=1, j \neq i} \left( \frac{a}{r_{ij}} \right)^m \right]^{1/2} \right\}
$$

Término repulsivo Potencial de pares  $\oplus$  ---- $\blacklozenge$ r i j

Término atractivo Potencial de muchos cuerpos  $\circ$ 

i j )

## Esquema de la Dinámica Molecular

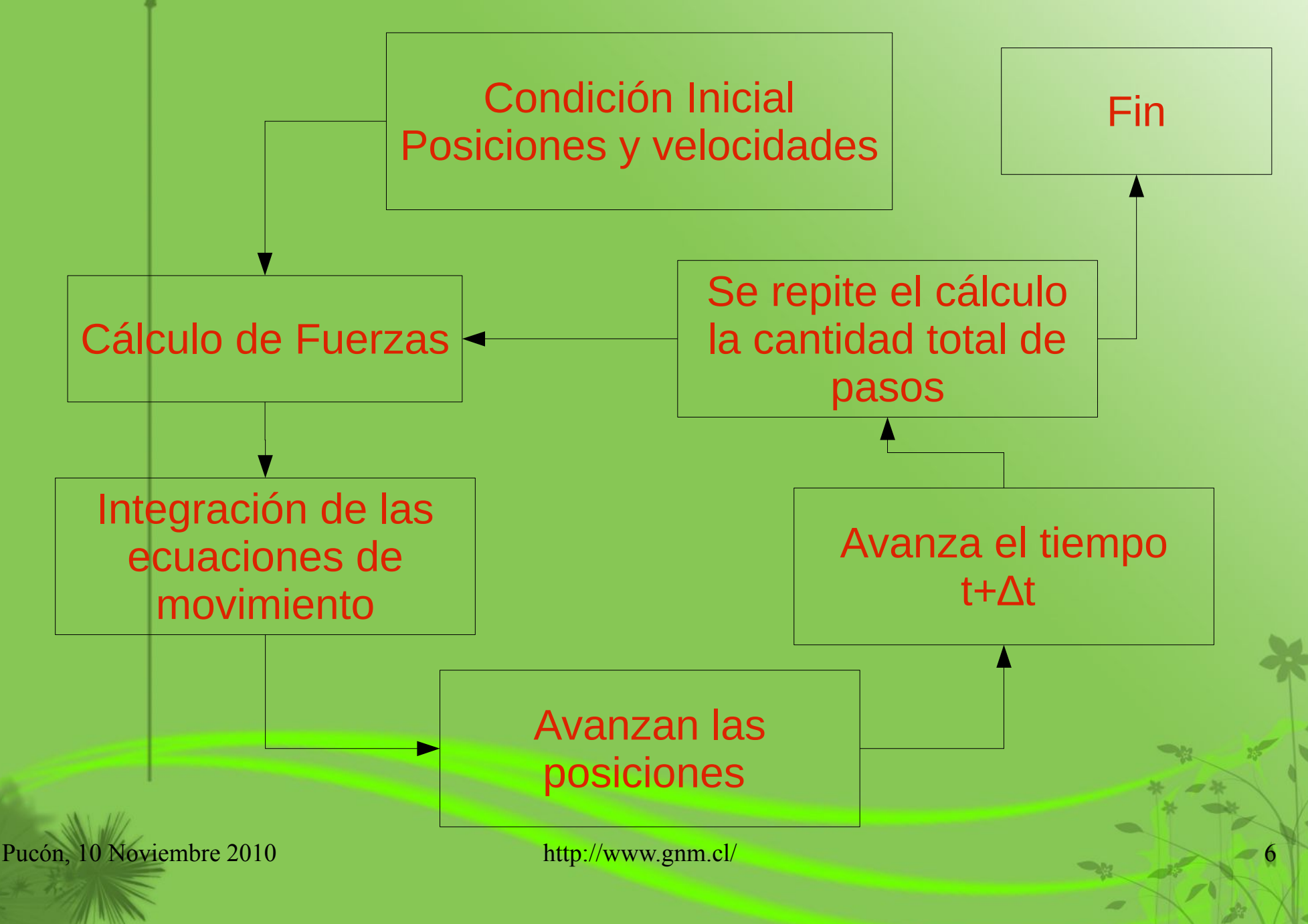

# Simulaciones de impacto a altas velocidades sobre un blanco de cobre

#### Se realizaron dos tipos de impacto

1. Proyectil con velocidad constante durante toda la simulación.

- ➢ 1.5 Km/s
- ➢ 5.0 Km/s

2. Proyectil con sólo velocidad inicial de 5.0 Km/s

a=b=198.55 Å y c=249.09 Å 55296 átomos de cobre 47 at. Cu

T=300 K

Pucón, 10 Noviembre 2010 http://www.

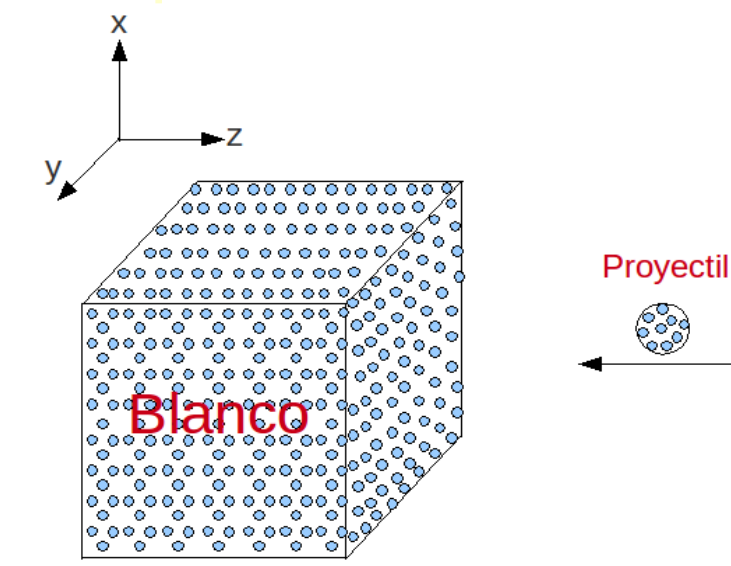

Esquema del sistema

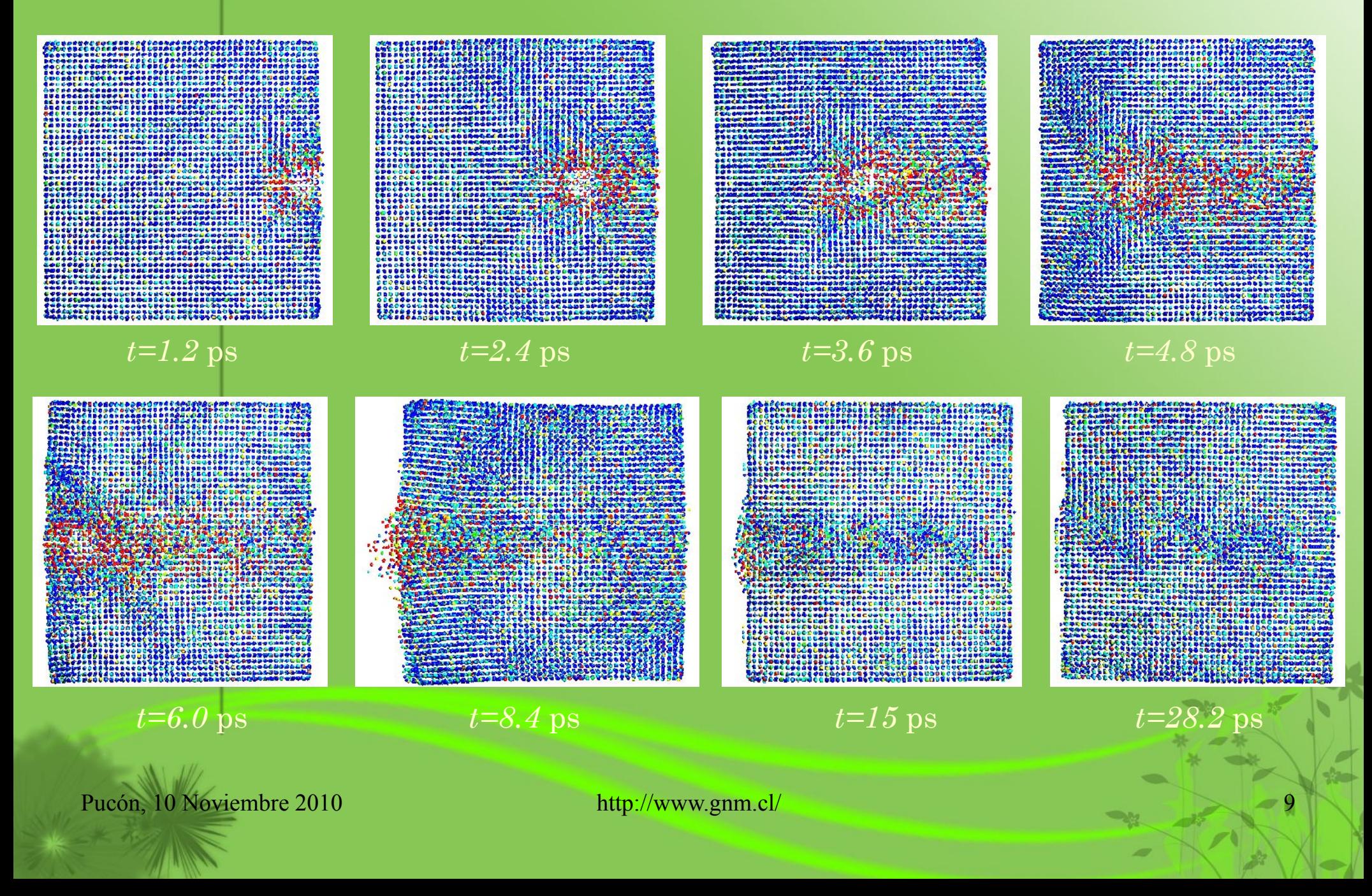

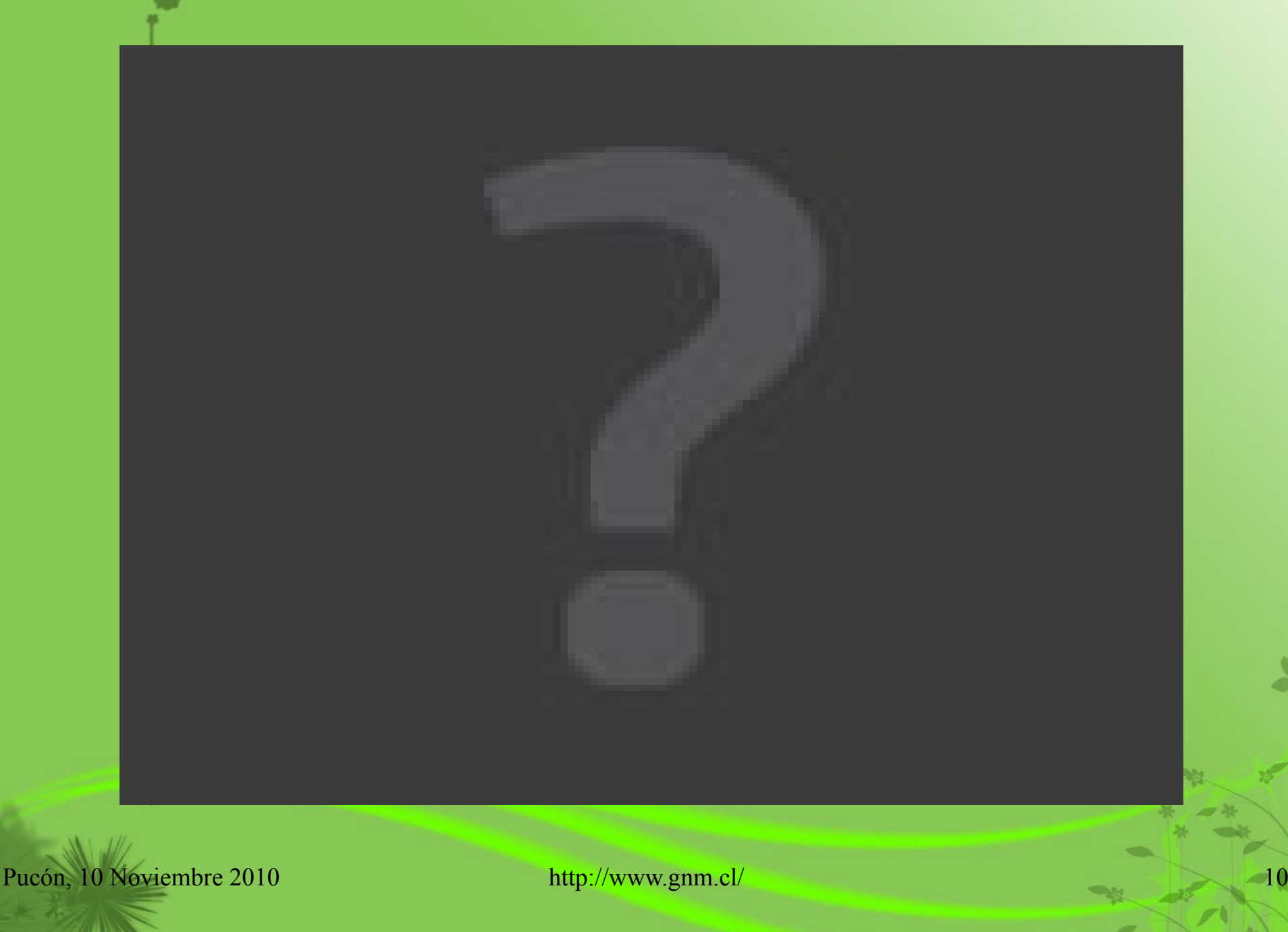

#### Para el análisis el blanco fue dividido como sigue:

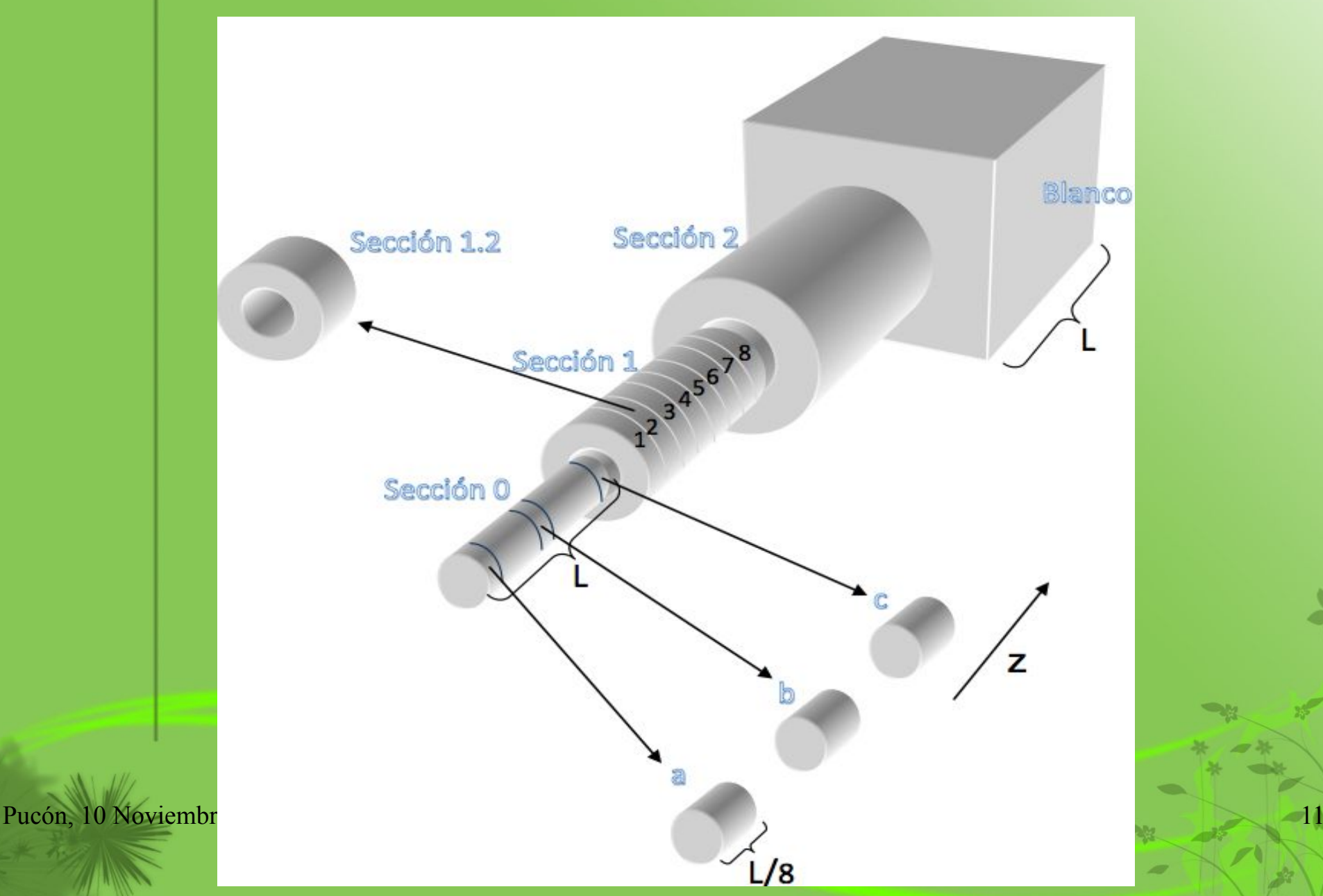

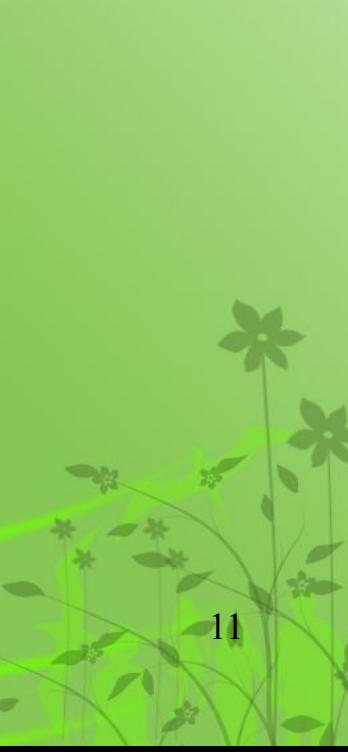

#### Sección 0

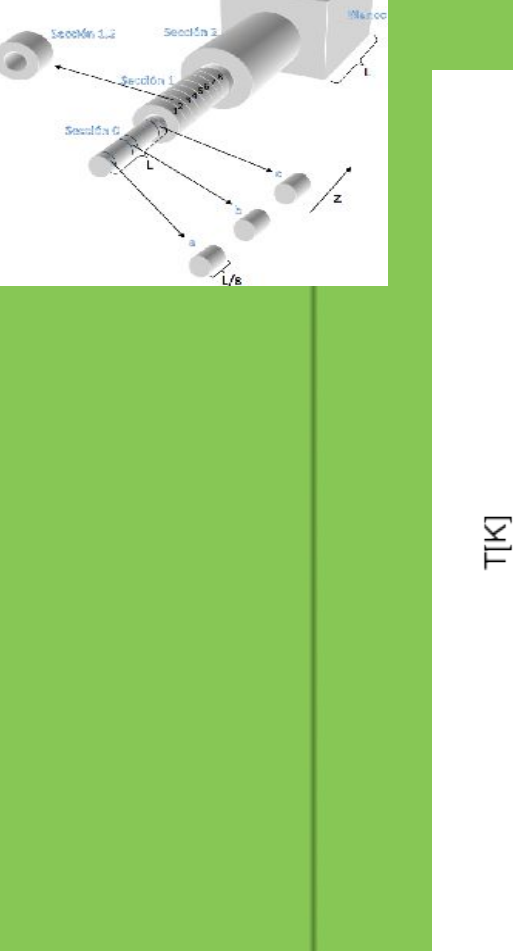

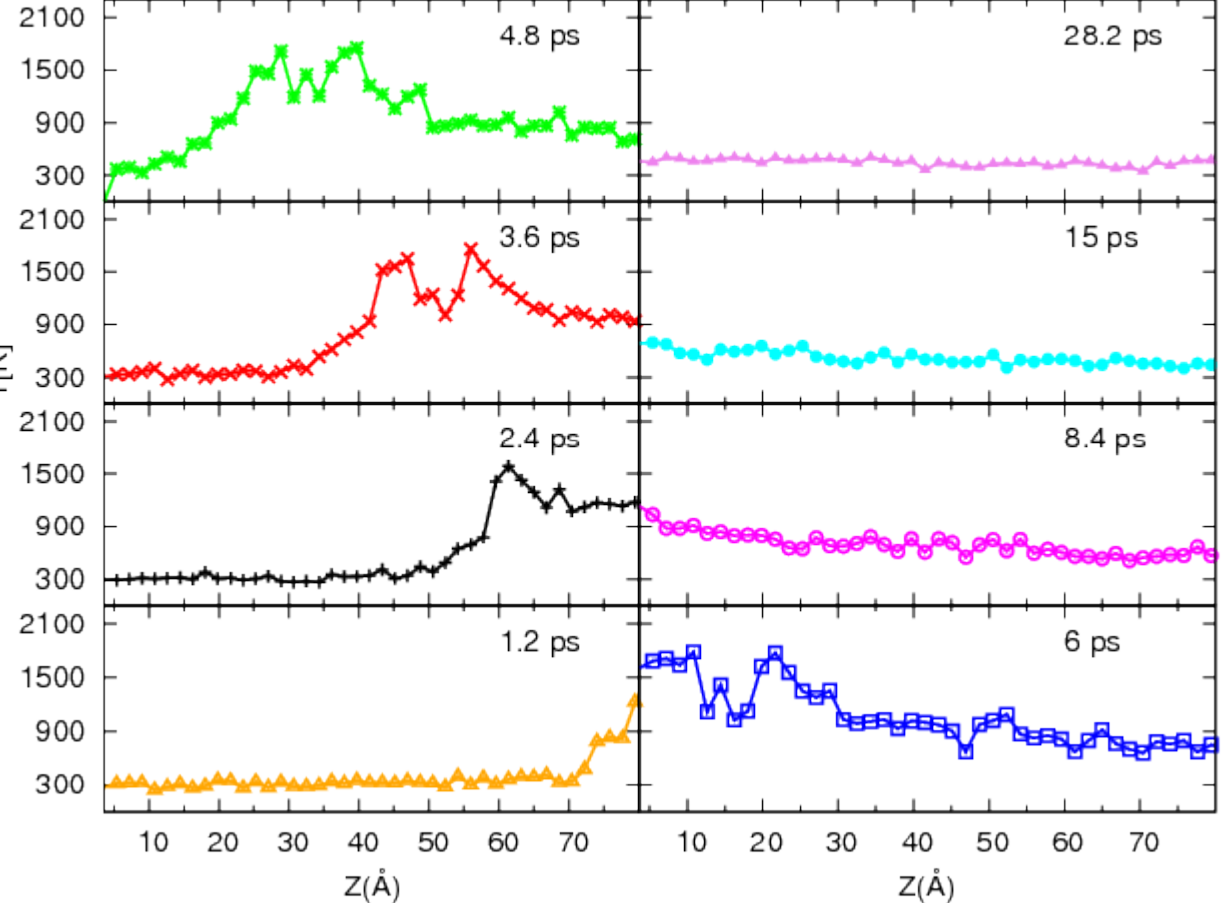

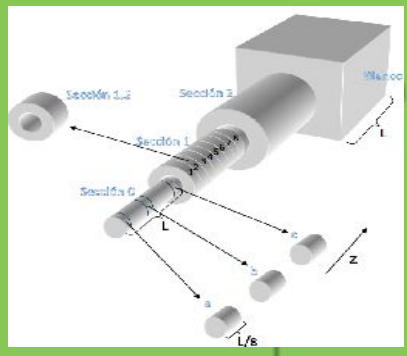

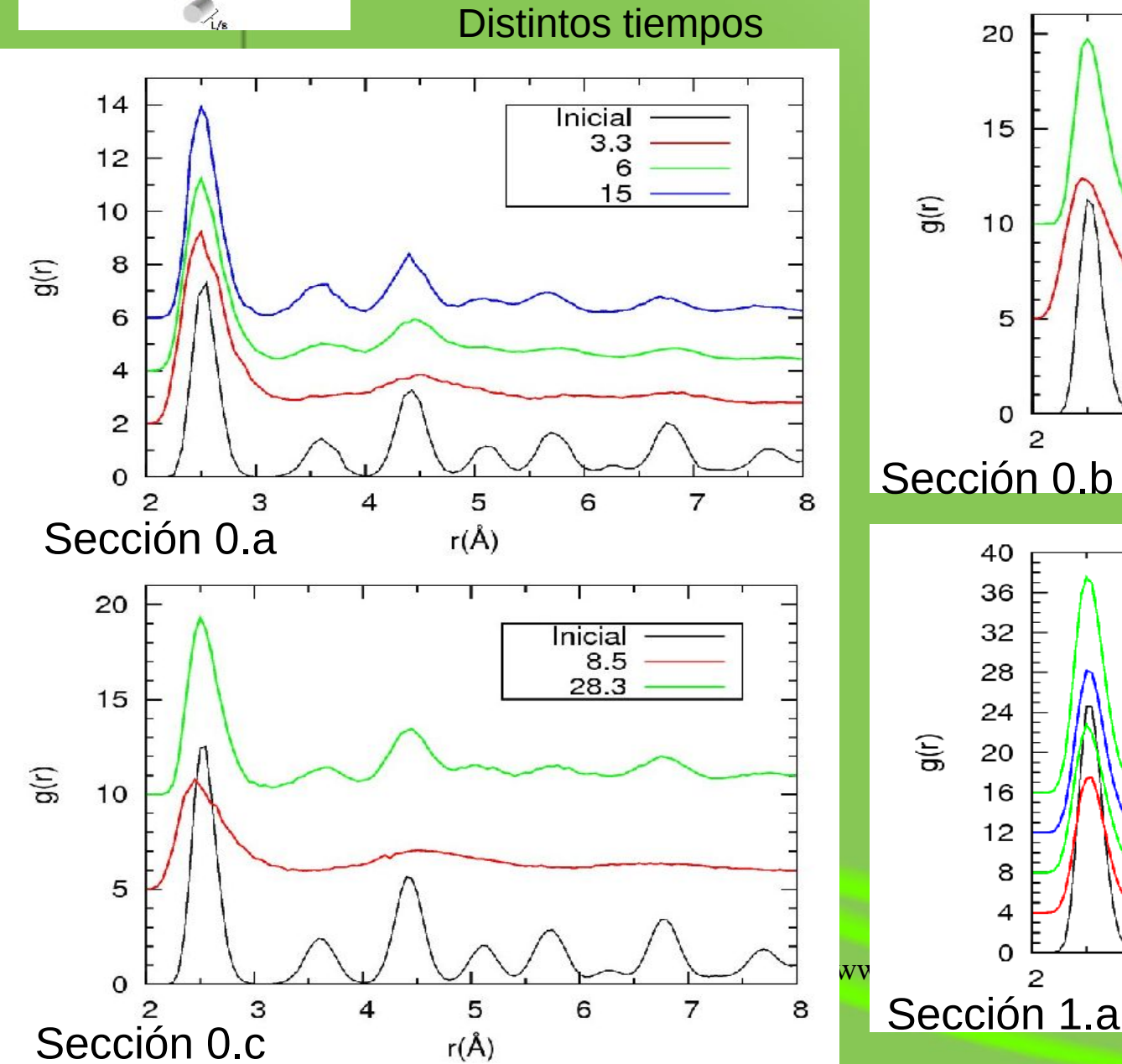

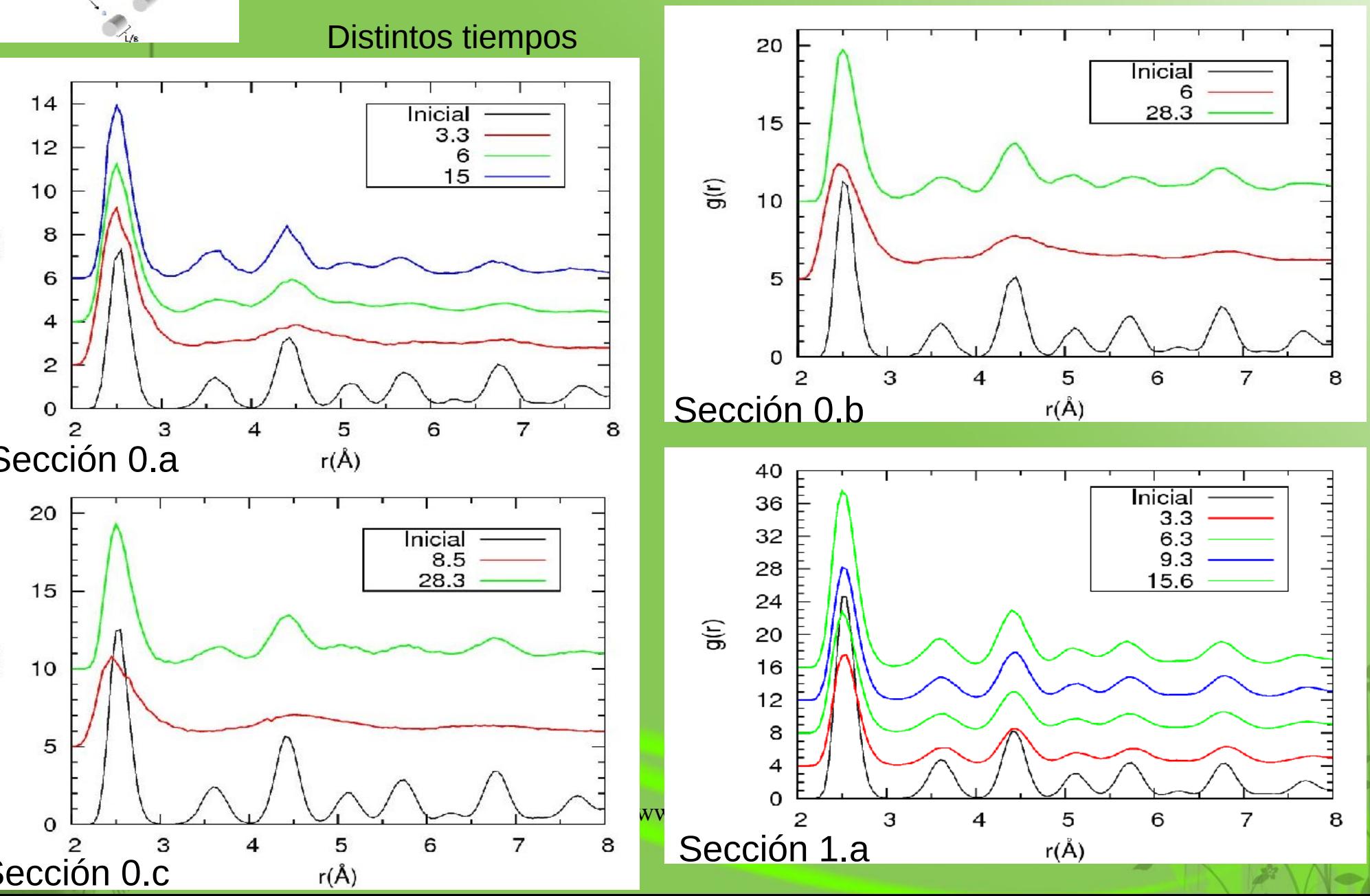

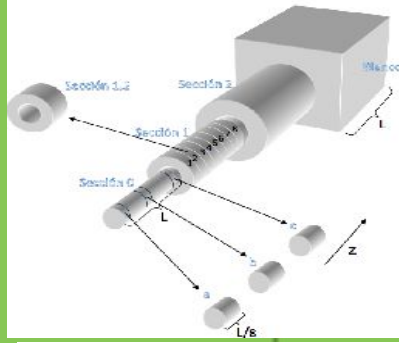

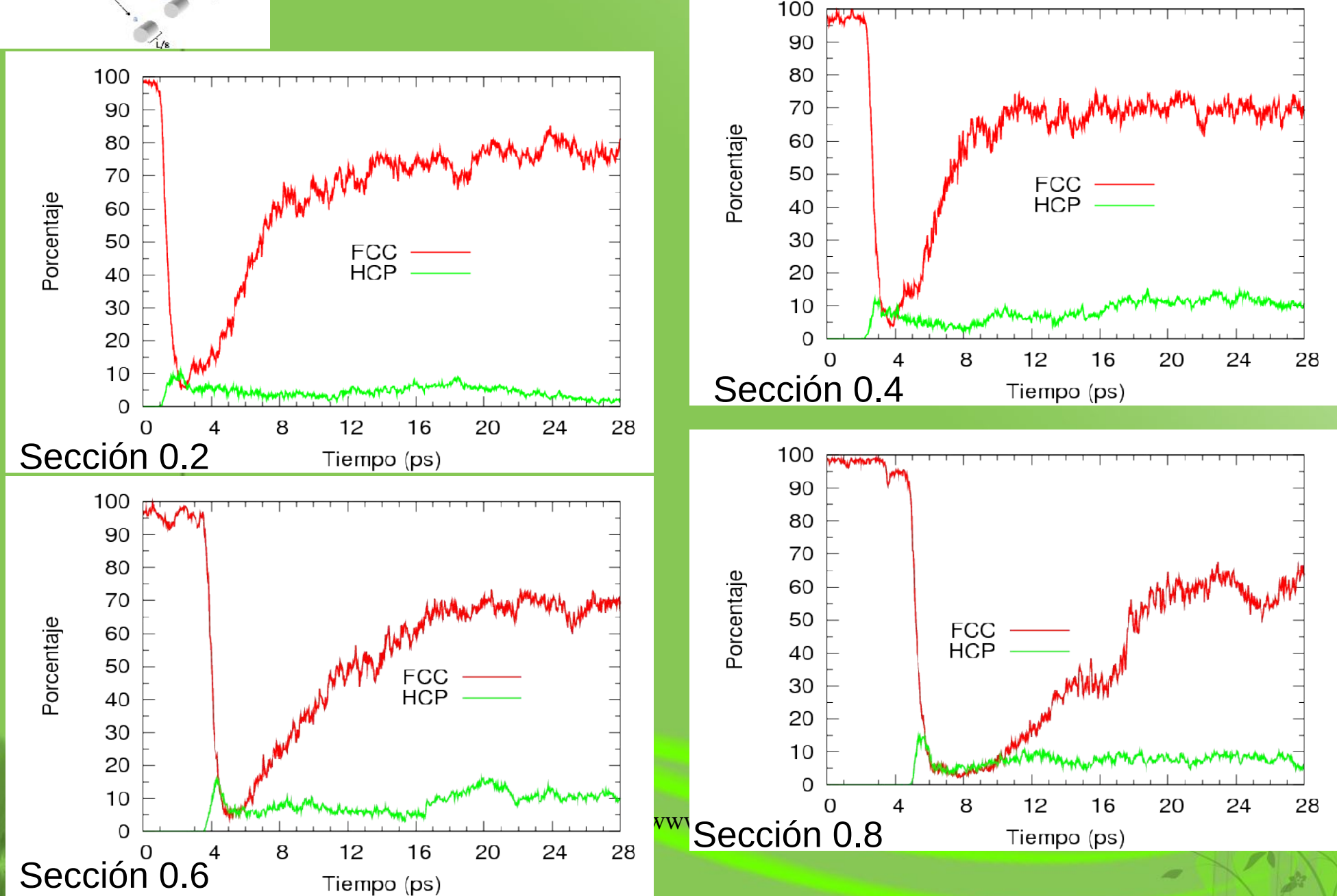

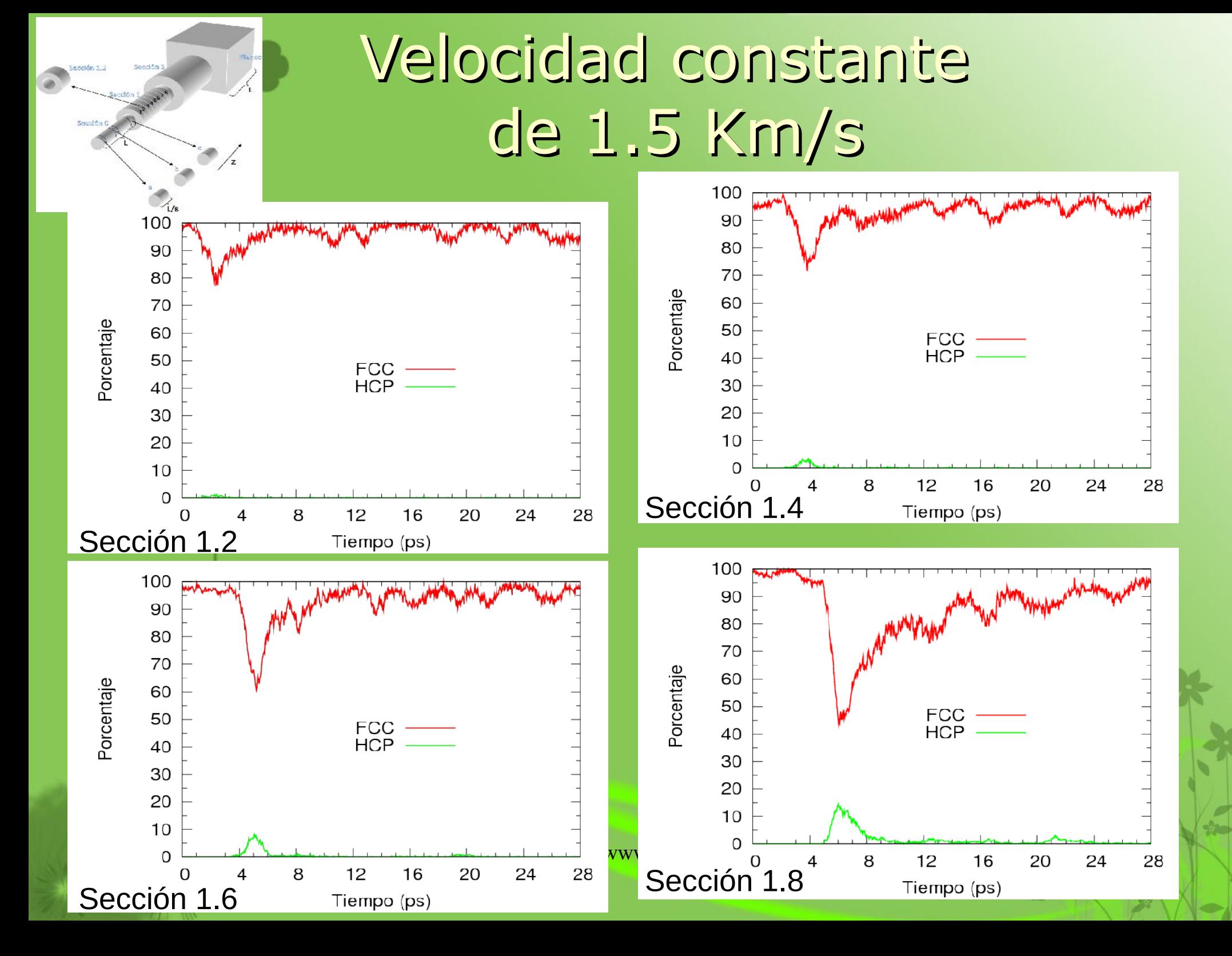

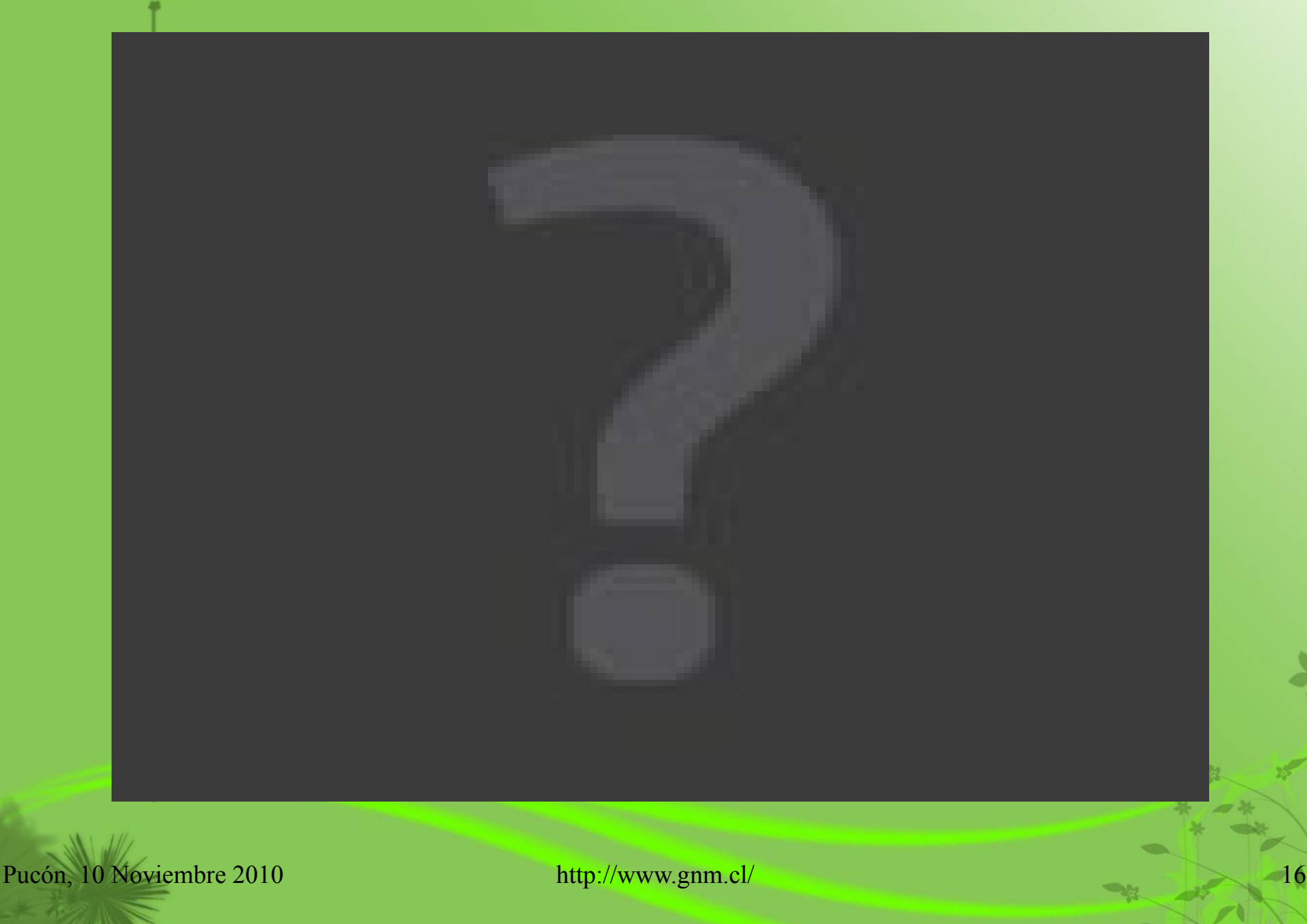

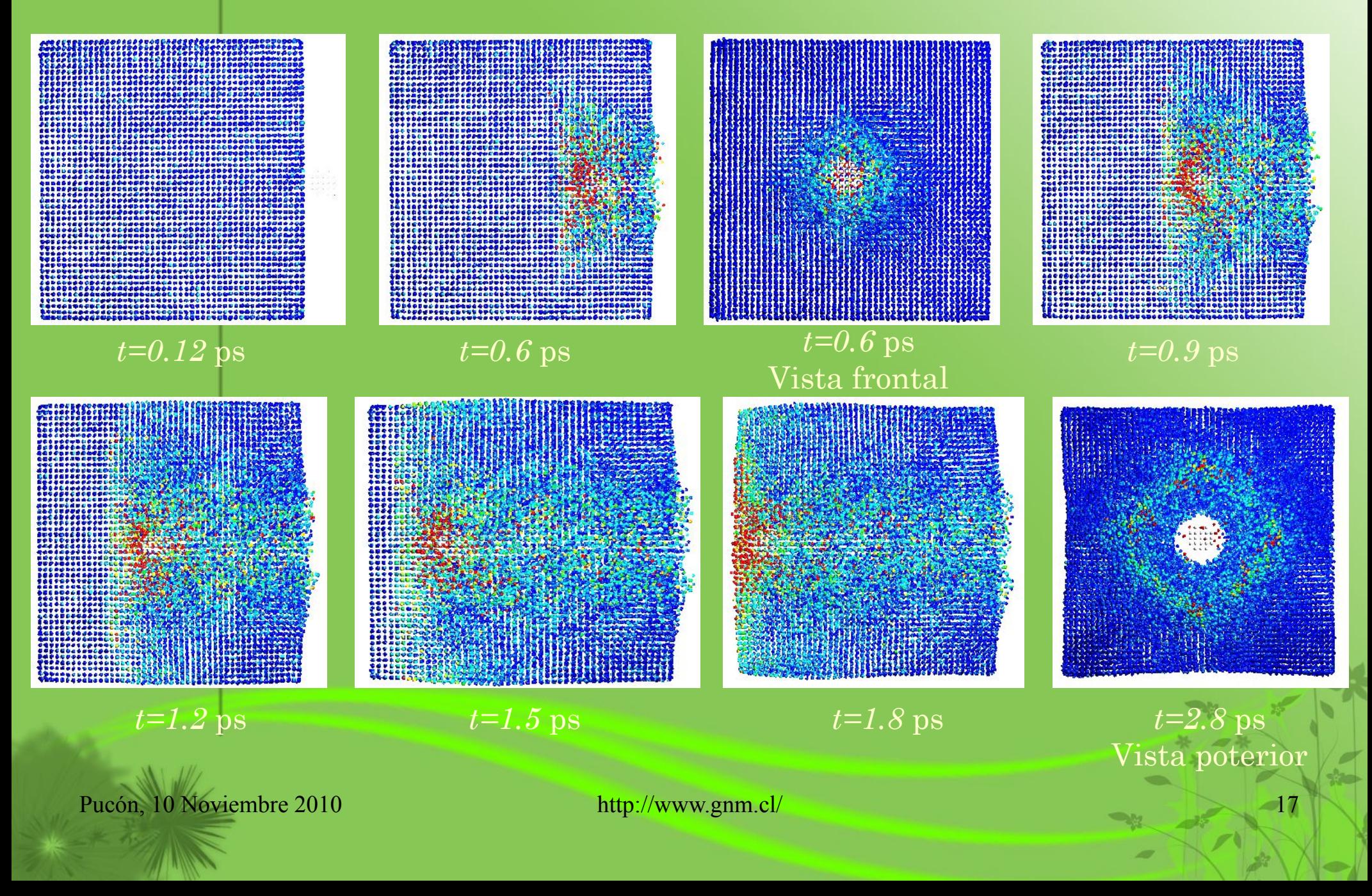

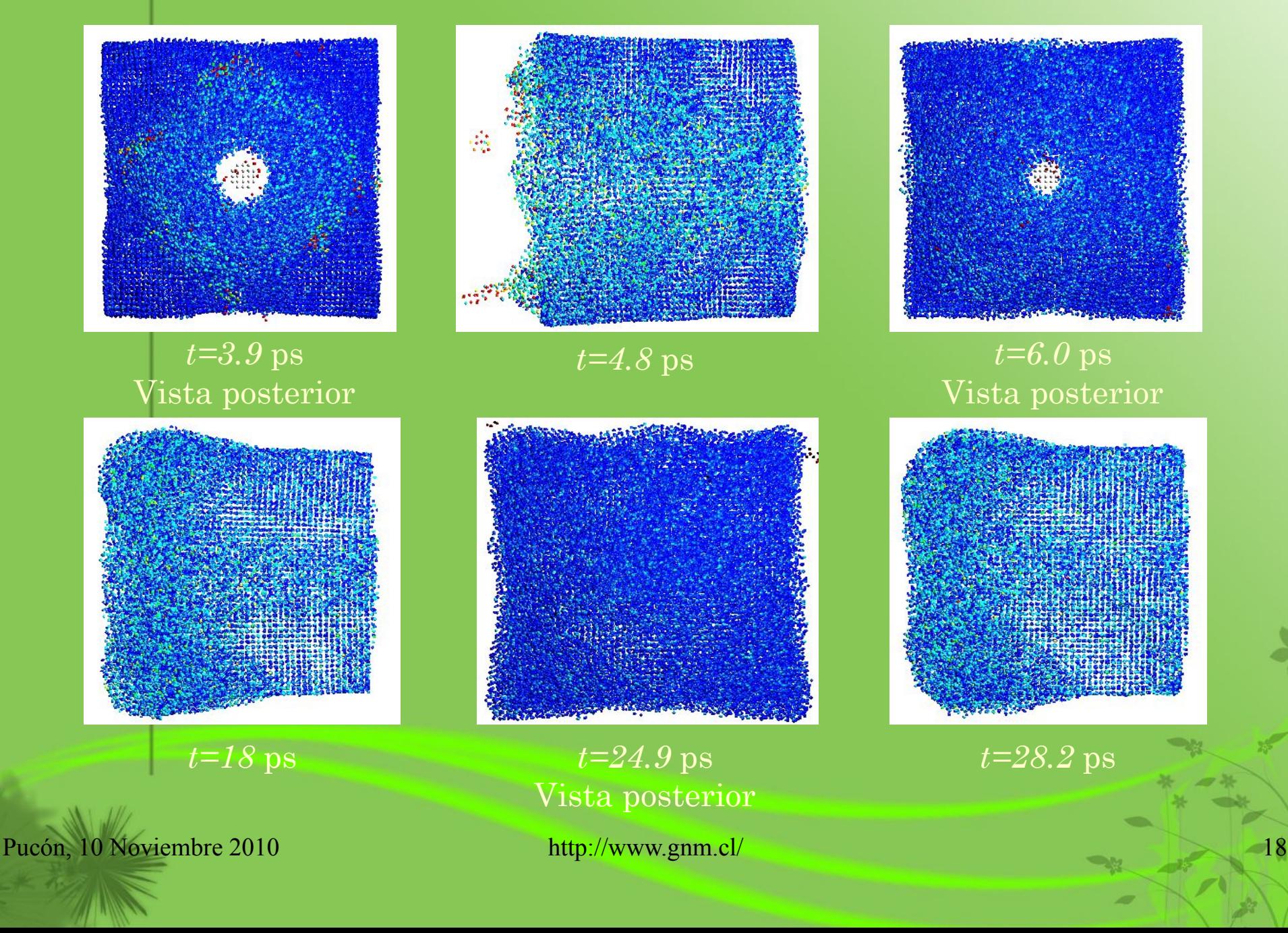

#### Velocidad constante de 5.0 Km/s Sección 0

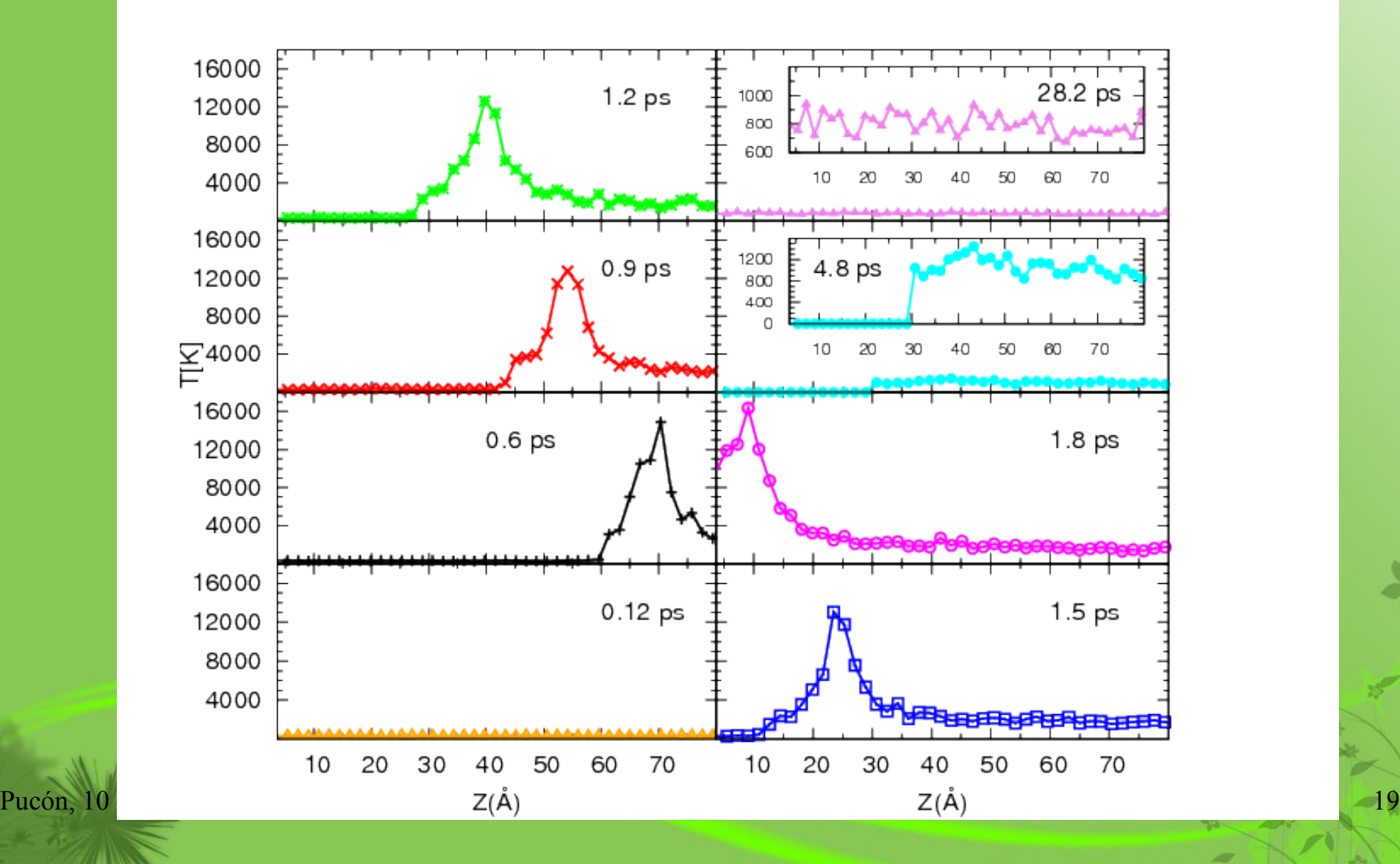

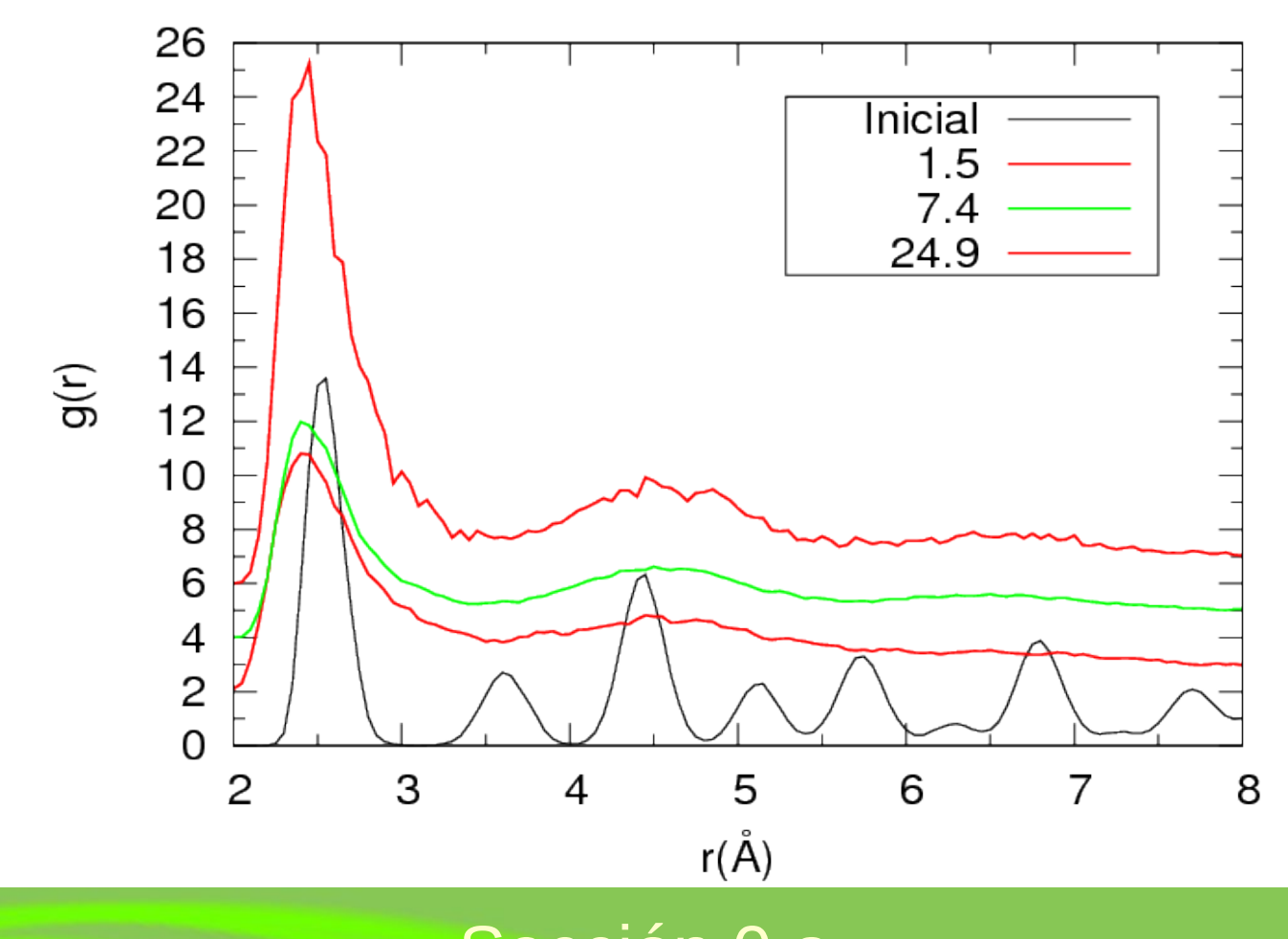

Sección 0.a

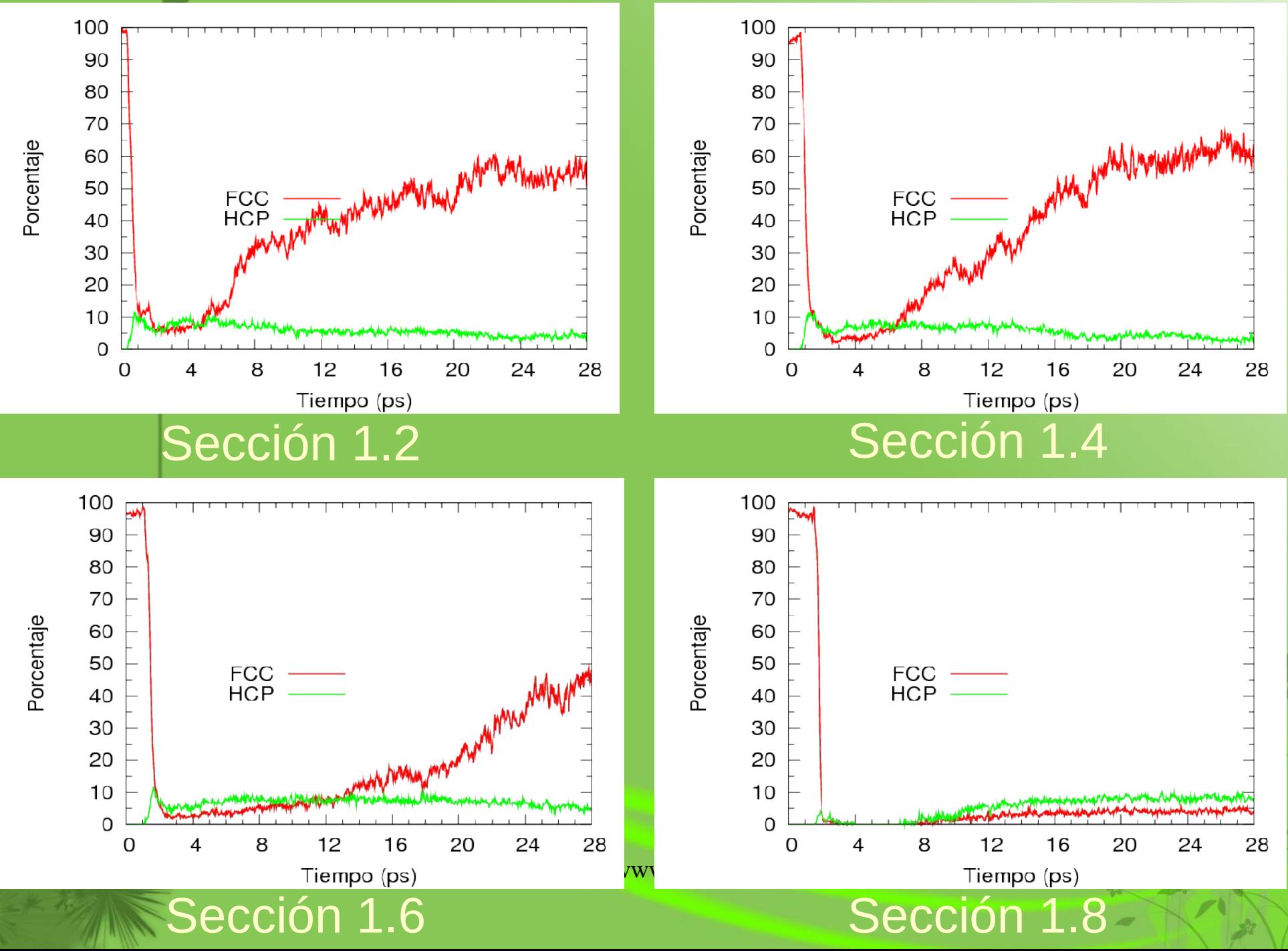

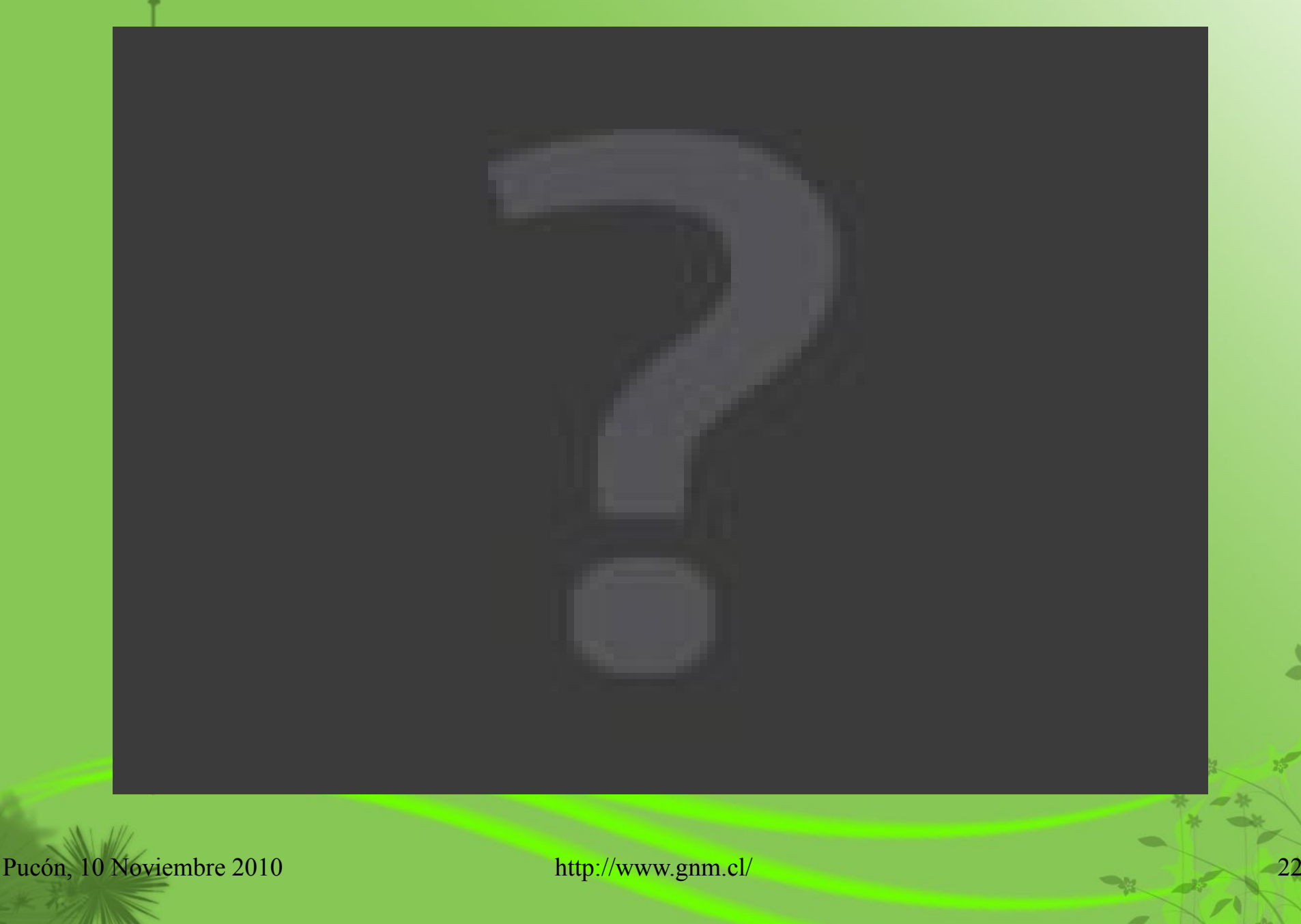

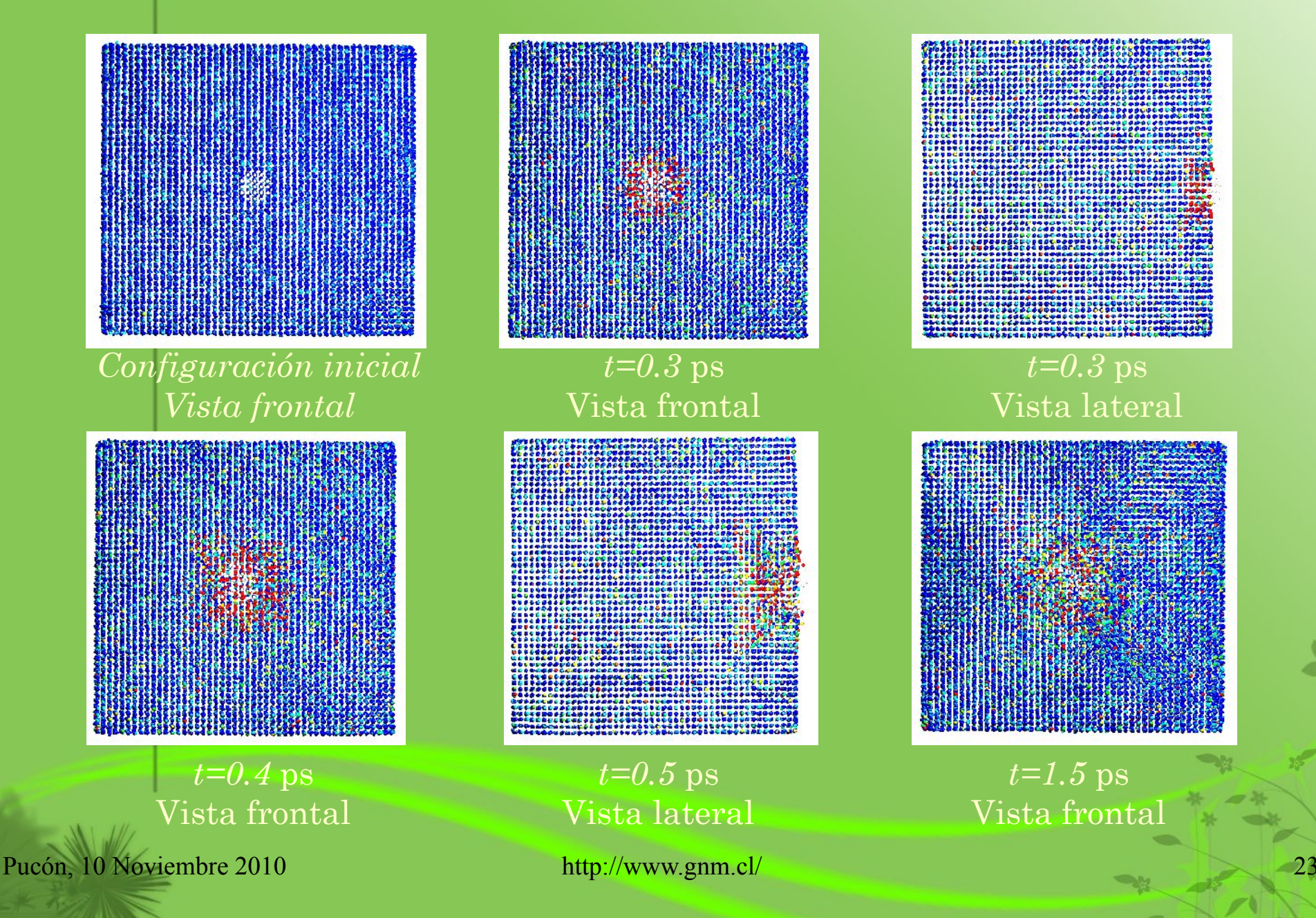

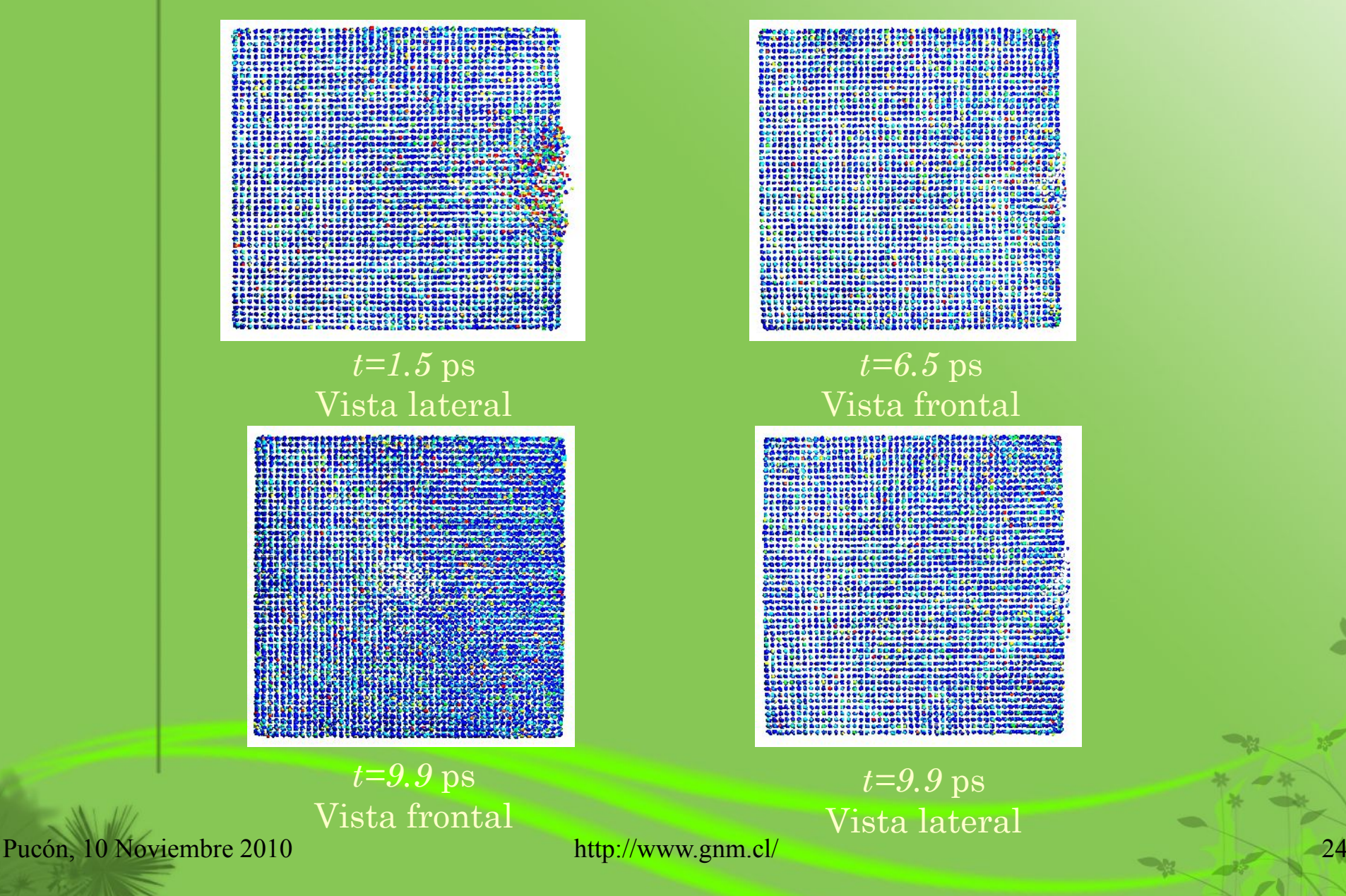

#### Velocidad inicial de 5.0 Km/s Sección 0

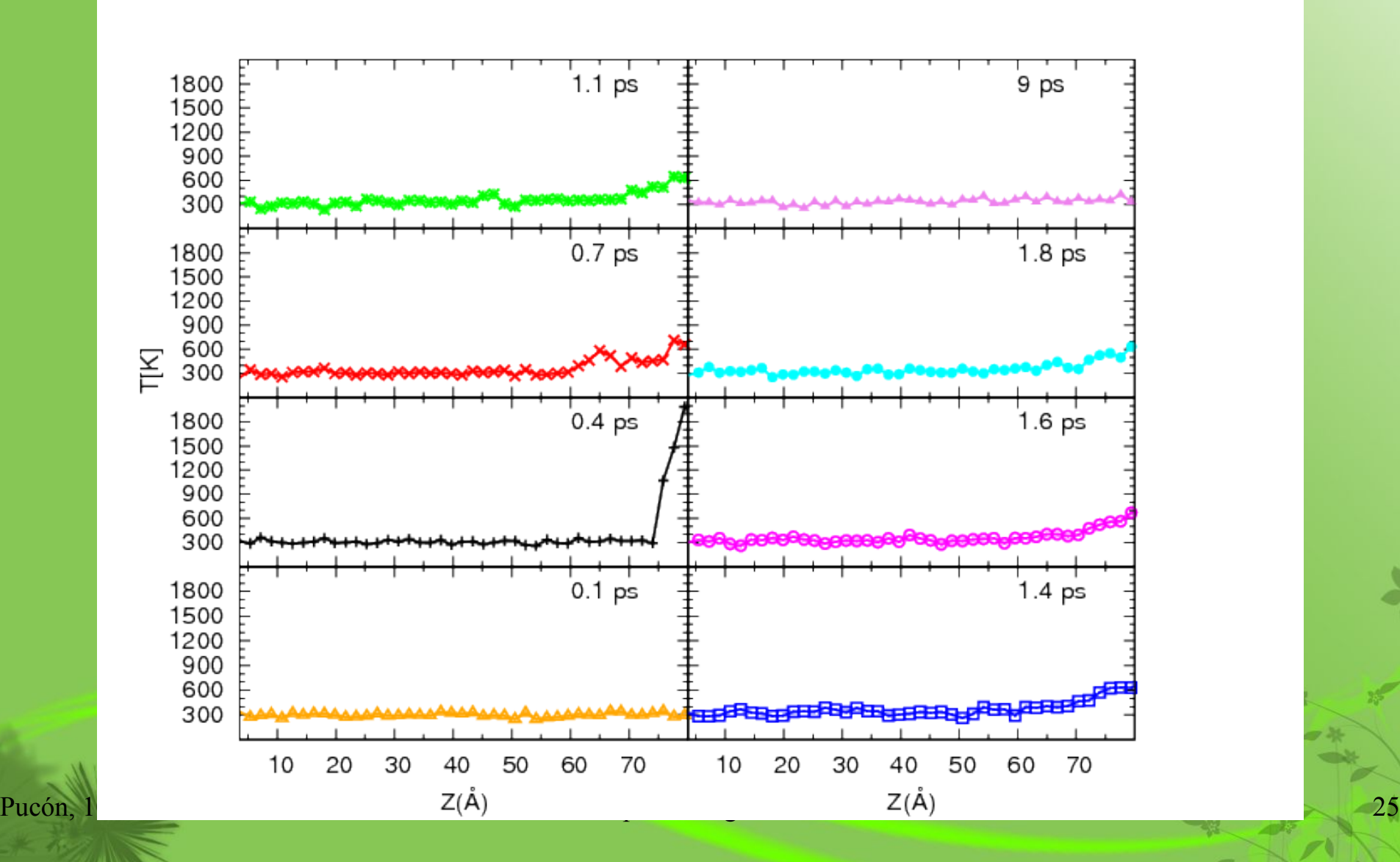

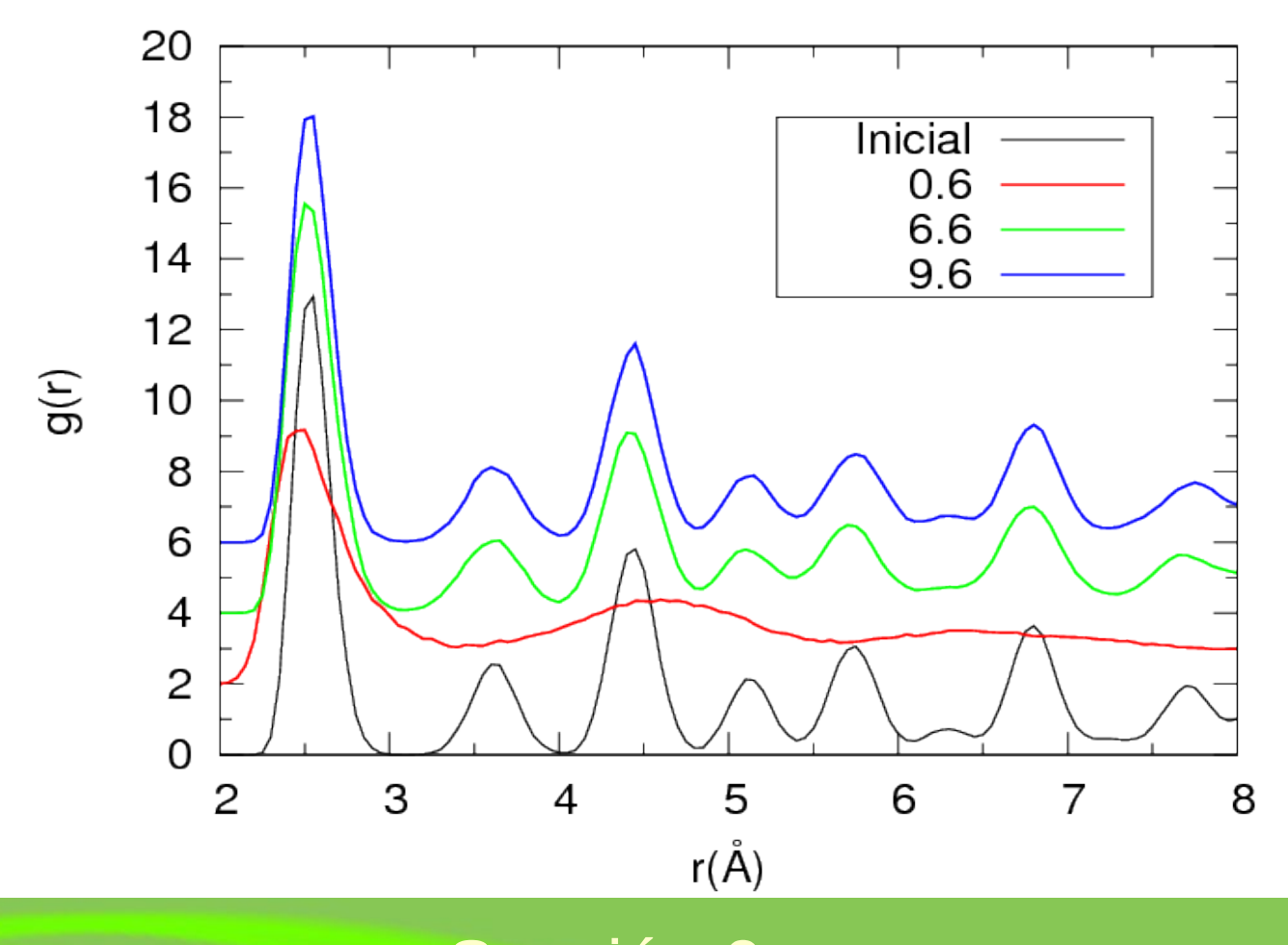

Sección 0.a

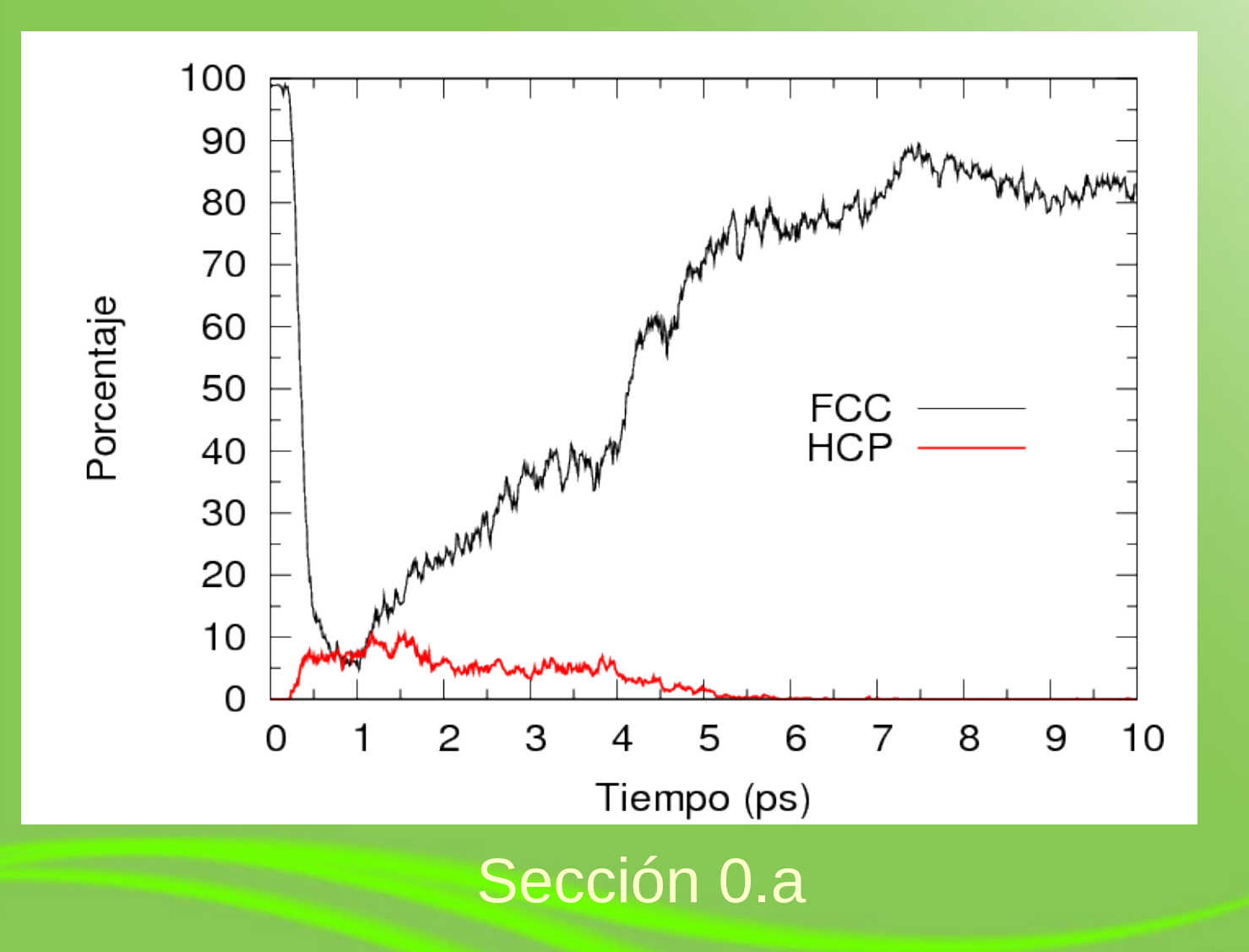

#### Conclusiones

- El proyectil rígido con velocidad constante:
	- Produce una estela de material perturbado.
	- Produce defectos (dislocaciones)
	- Para las velocidades de 1.5 y 3.0 Km/s recupera su estructura original.
	- A 5 Km/s el material se funde y luego gran parte del blanco queda en estado amorfo.

#### Conclusiones

- El proyectil con velocidad inicial:
	- Produce desorden configuracional en la zona de impacto.
	- Produce dislocaciones.
	- El proyectil se rompe incorporándose a la estructura del blanco.
	- El blanco vuelve a su estructura inicial.

#### Agradecimientos

- Proyecto Enlace ENL 10/06 VRID-U. de Chile
- Proyecto Anillo Bicentenario-Chile ACT/24 "Computer Simulation Lab for nano-bio system".

#### Gracias por su atención;-)

#### Ondas de Choque

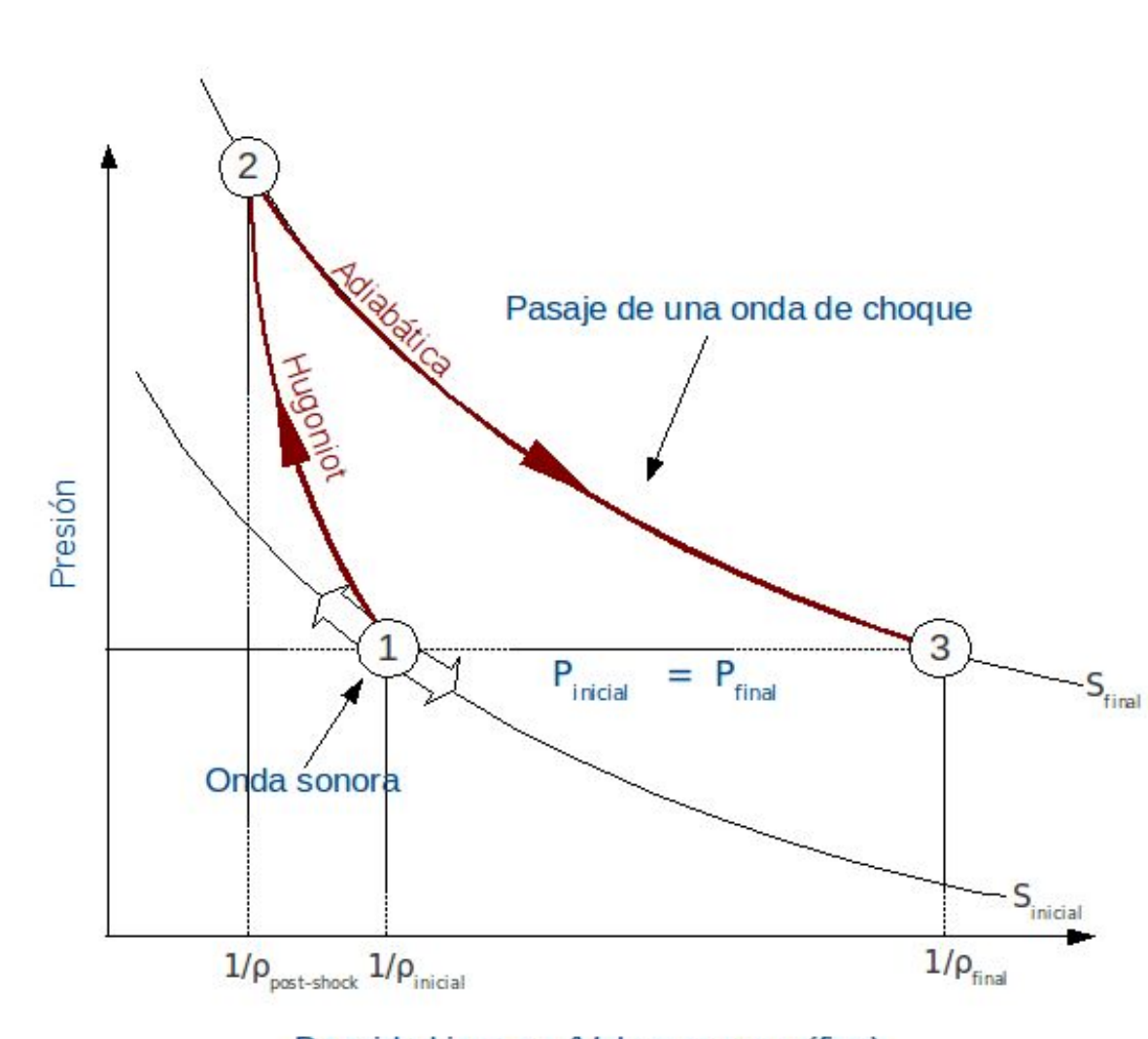

Densidad inversa (Volumen específico)

## Función de distribución de pares

- Esta propiedad da cuenta del vecindario atómico que tienen los átomos del sistema.
- · La función de distribución de pares g(r) está definida como:  $\langle n(r, r + dr) \rangle = 4 \pi r^2 \rho g(r) dr$

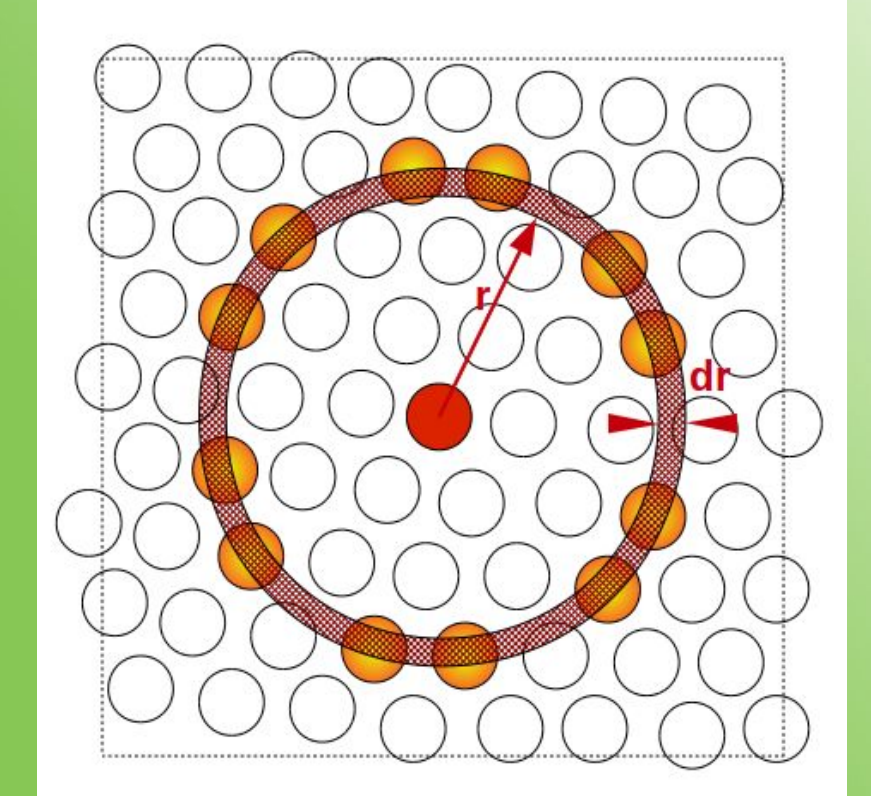

#### Número de coordinación

- Indica el número de vecinos más cercanos de un átomo, llamados *primeros vecinos*.
- Este puede ser calculado a partir de la función de distribución de pares:

 $cn(R) = 4\pi \rho \int_0^R g(r) r^2 dr$ 

• Fcc  $\rightarrow$  12, hcp  $\rightarrow$  12, bcc  $\rightarrow$  8